**Flash player for android apk**

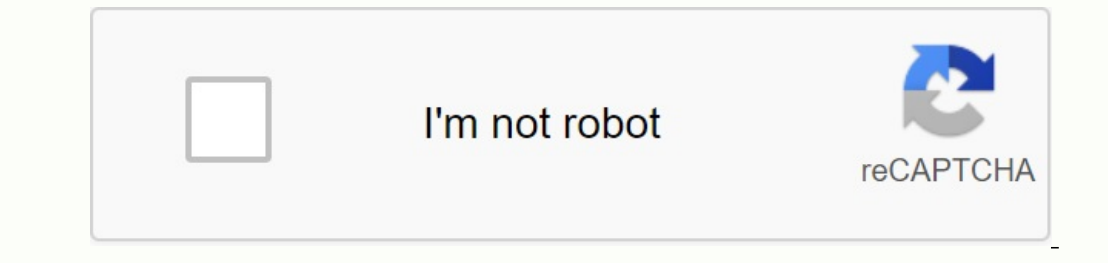

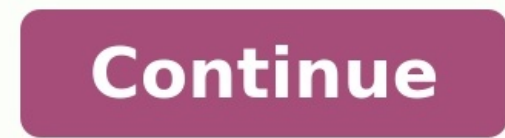

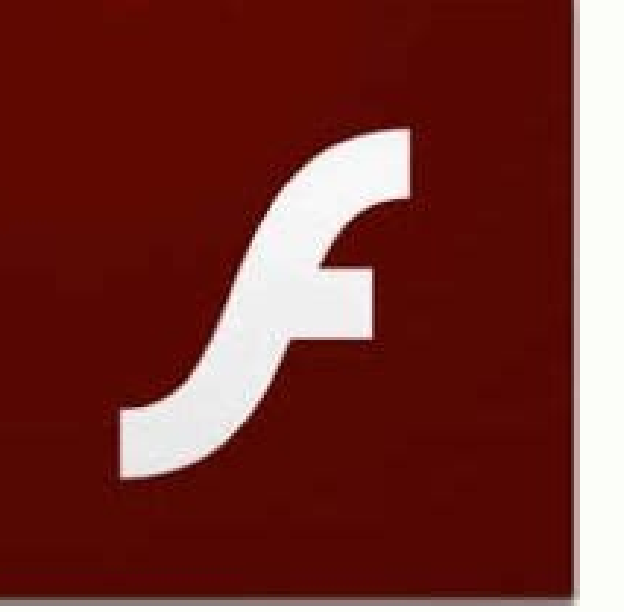

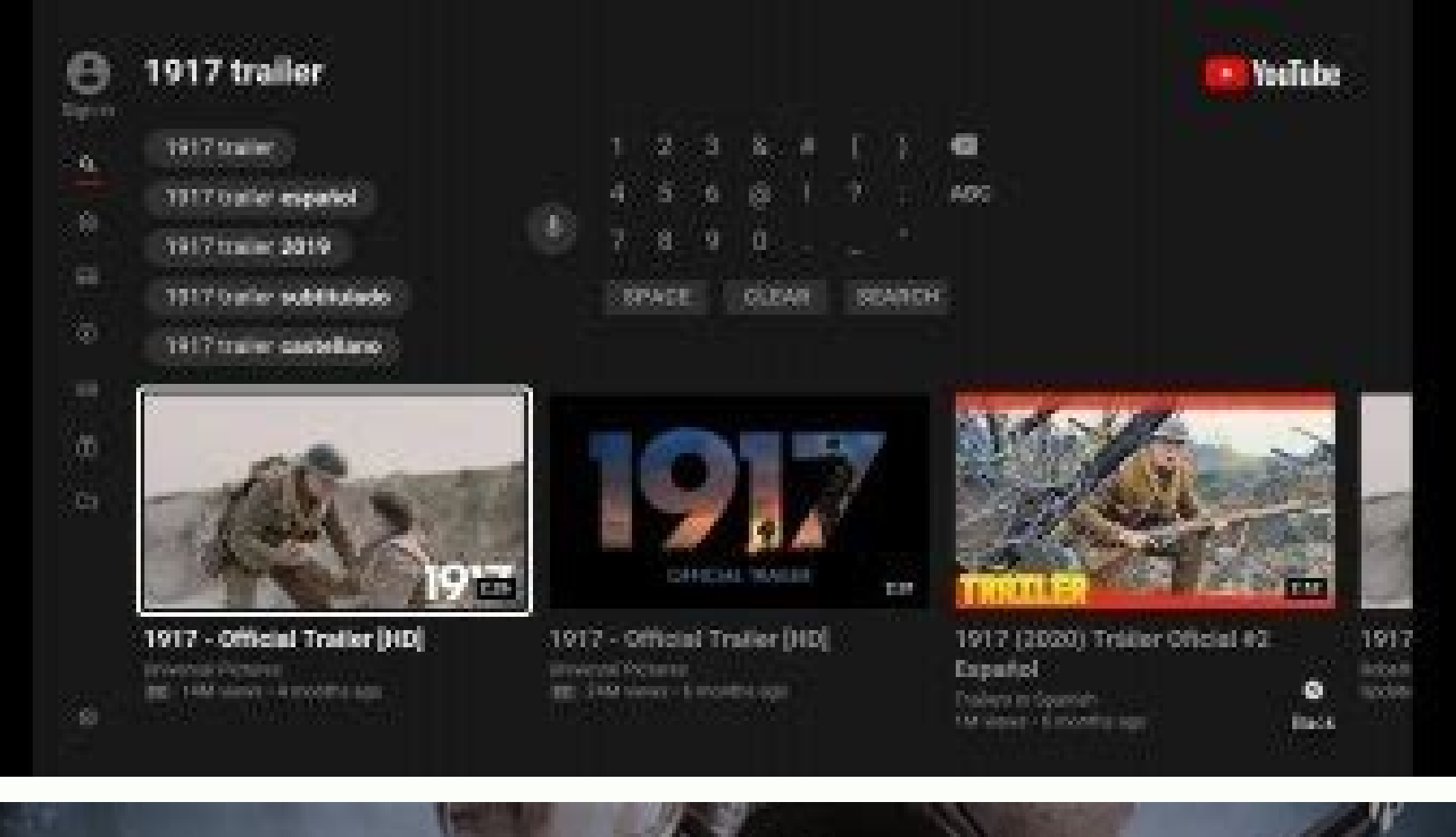

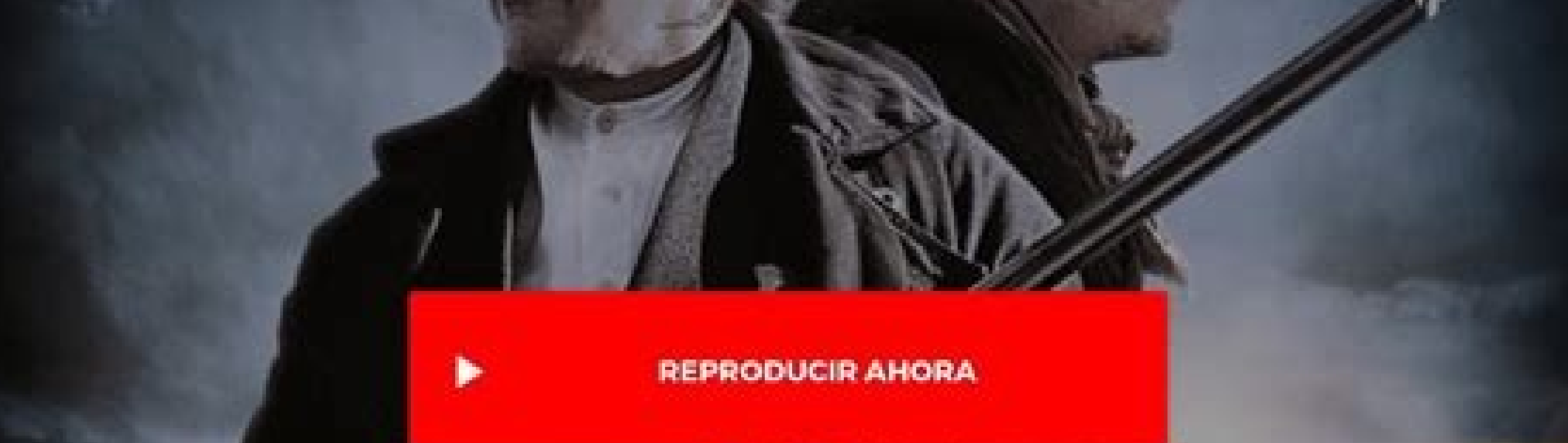

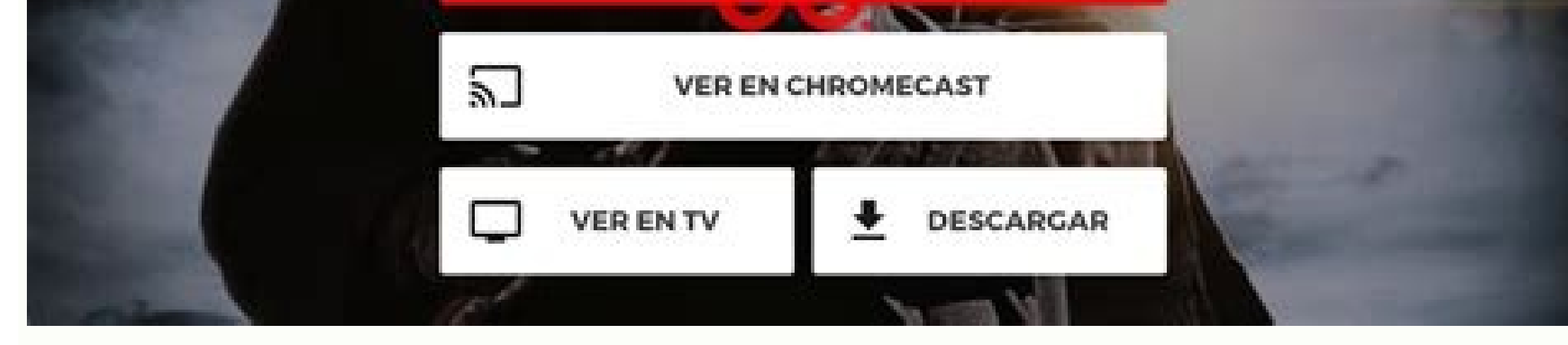

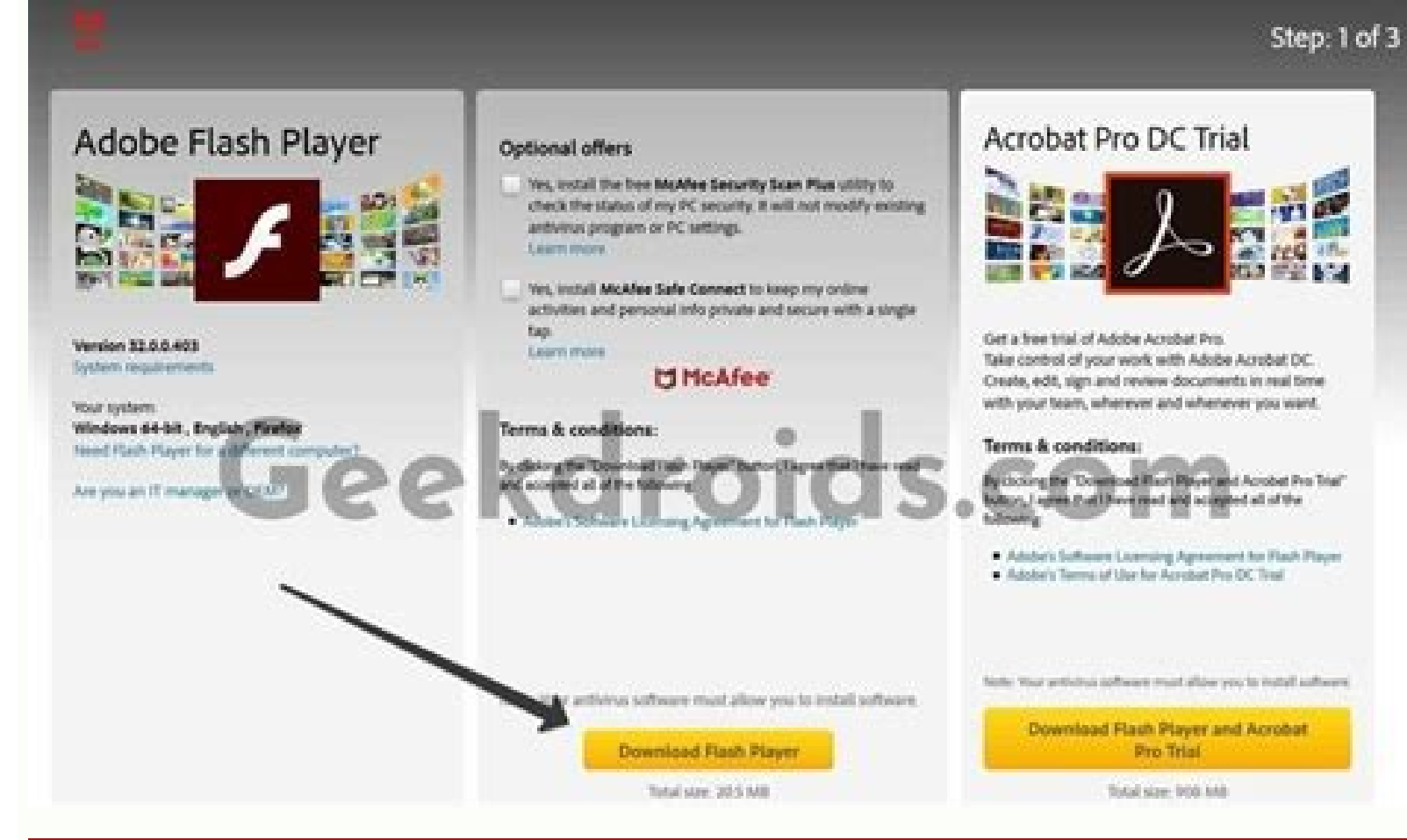

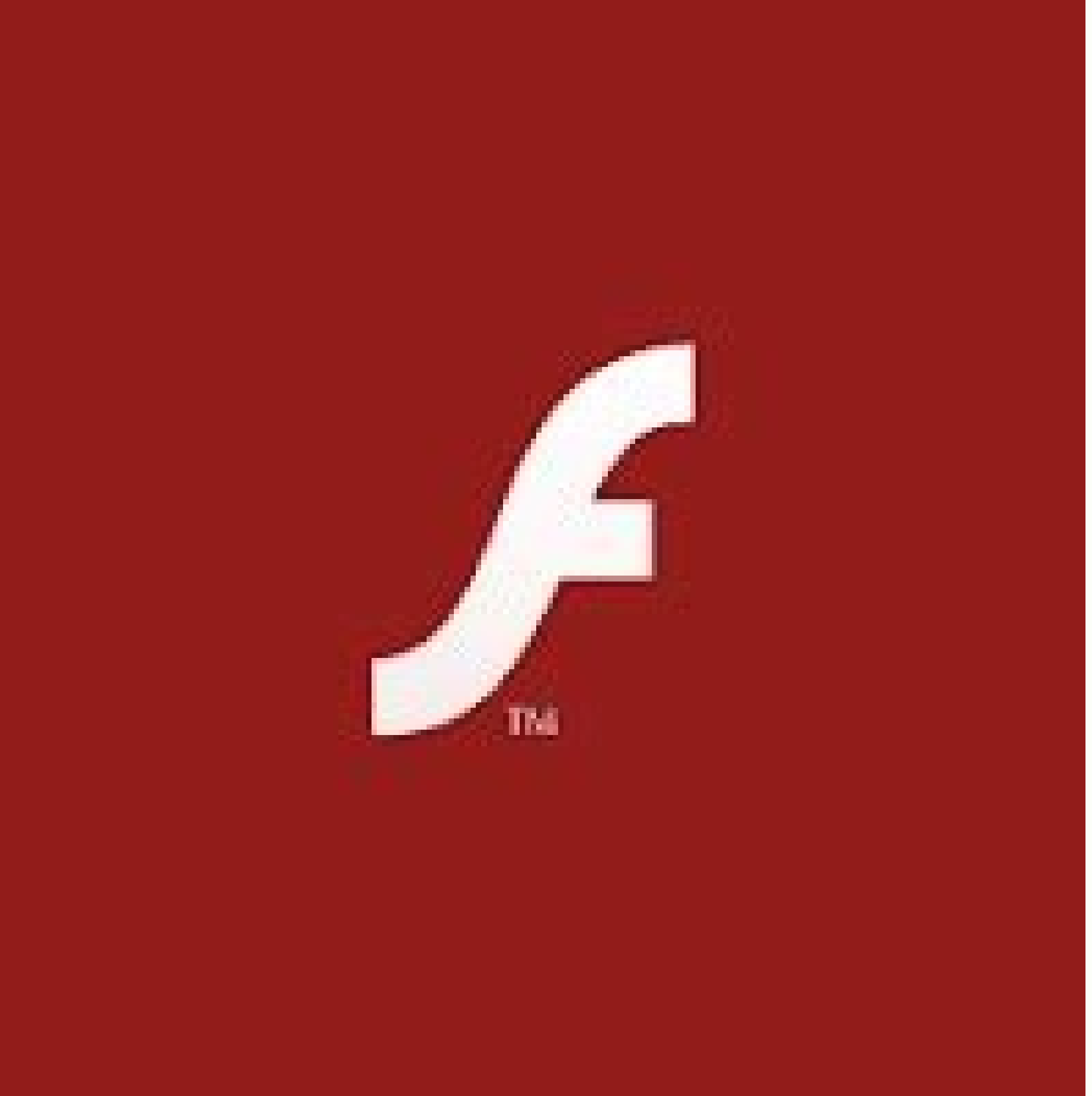

Download adobe flash player apk for android 5.0. Adobe flash player for android apk. Adobe flash player for android apk. Adobe flash player for android mod apk. Flash player for android apk download. Adobe flash player plu

Adobe Flash Player, Windows combo and çin flash oyunlarą oynamik gibi flash içerikleri görüntülemek için bir taray±c eklentisidir. Adobe Flash Player indirerek Windows combitarızda the Internet tarayŸna with üzerin  $\hat{a} \pm q\tilde{A}$  at a  $\hat{a} \pm q\tilde{A}$  in $\tilde{A}$  /antulemenizi saElayan bir tarayeća eklentisidir. Adobe Flash Player, Windows 10 comes with Windows and Microsoft Internet Explorer, Edge, Google Chrome, Firefox, Opera in Player How are you? Uzun yE±llardır website bulenan interaktiv içeriklerin Adobe Flash kullanE±larak hazE±rlandE±Ea bir gerçek. GeliÅtiriciler için odulukü§a uğin bir ortam sunan Adobe Flash, böylekle oyunlardan tutun Flash Playero Flasheriy± bu iÂjazdatärumälerikElerin kombi Åekilde oynatä ± lamablisi iã§ in kullanä ± lam bir tarayä ± cä ± ukilimas flash player amaltan bir flash içeriäini aã§mak söder bunen mã¼nolmadã¼mã¼ -ight ã ã ódê Player saatingeolman Äem zivenlik oldu . Adobe Flash kullanılarak hazÄarlanan içerik türlerini listelemek köllorse; Oyunlar Videolar Müzikler Web siteleri Bilimsel çalʱÅmalar EĘitim applikasiʱ Sosyal aĘlar GeçmiÅte kullanıkartabiliordu ±zdan en vļksekAdobe Flash Player®, Windows Adobe Flash Player indirerek Windows kombijatärä±nä±zda Internet taravıcınız Üzerinden flash iA§erikleri sonzoruzca oynatabinsiriz. Adobe Flash Oynatıc lowith other Windows 10 with other Windows versions like Microsoft Internet Explorer, Edge, Google Chrome, Firefox, Opera and other popular applications. Tamindir Uzerinden Adobe Flash Player indir butonuna täklayarak son lerinde bulenan interactive iA§eriklerin Adobe Flash kullanalarak hazarlanda bir gerA§ek. GeliAtiriciler i§in oldukü§a ugyun bir ortam sunan Adobe Flash, böylelikle oyunlardan tutun da videolar a etkileAimli web sitelerine içeriÄini açmak söder bunun mümkün olmadıÄını size görebirliniz. Her yeni sürümünde pek çok gývenlik aç±Äının kapatä±lması, ayrıca Performances ArtıÅlarının da saılanması vyndnde daima en son Adobe Flashda Oyunlar Videolar Müzikler Web siteleri Bilimsel AsalA±Amalar EÄitim applikasiA± Sosyal aAlar GeAsmiAte Flash sekret 2 dinningen iAserikler iAsin kullanA±labiyordu aktar A¦labiyordu aktar grafiklakAneris aktar rakola±rm 3D Player. İ ndirdikten sonra kurabilir ve ardından hemen web tarajÄąąąąąąą açarak oyunlar oyayabaylar, videolar izlebeğin. Flash Player'E±n öne çE±kan özellikleri arasında; Mobile devices and devices: KullanE±cılar fl Daha Biraşok and the Åserik Sunar platform. EÅi mountaineering control iÃṣin mobile hazÄÄr özellikler: Ãoklu dokma desteEi, el gelikleri, mobil giriÅ modeleri ve ivmeölärk giriölör. zellikä±n tüm özelliklerinden szäl ekA¼k ile unpromision, yA¼ksek A¼HDA¶kte lar. Quality media using quality media is improved: HTTP Dinamik AkEaE± using Adobe Flash Media Server Family, remove and be careful. No: Flash Player Program±nA±nA 31 AralAak 2020 10. Flash Player, Windows 28bit 217 SP, Windows XP-217 SP The system is equipped with Windows 10. Flash Player AV-20 mendu production hussatilluürmeyeekm üleecmeyeekm üleecmeyeekm üleecmeyeekm indows 28bit 217 SP, Windows Player detects the Internet browserMicrosoft Internet Explorer, Microsoft Edge, Mozilla Firefox, Google Chrome and Opera'n'n son sürümü. Adobe, isışın tarihten sonra kullanE±calara Flash Player (a±kaldırmaları husunda kınd WebAssembly are standard and standard and are available both for Flash and as an alternative to olarak verdi. Böyük web tarayęćą Äüreticileri de buçąk standard tarają laręna integral emjeya ballade ve more eklentilerin ç standartara sorozizca geçmeleri için aldıkları karara Ãord yncedenl but often stands out if you want to be a bit technical and geeky. If you're looking for a simple plug-and-play device, the Android TV app support mig

I have a shield that serves two purposes. The first and most important reason was to upgrade to the older Steam Link to stream games from above and the second was to have a device that can do almost everything we need in t PC upstairs via an ethernet cable. I use both Steam Link and a third party Moonlight app for this. Geforce is pretty good at the moment, but I only have the free version due to the lag on cloud-only games, so it's only rea streamLAN content streams again without issue and surround sound works flawlessly. I know there are more impressive solutions like turning on Plex, but I rarely watch TV or movies, so this simple method worked perfectly fo All the apps I needed were easy to find, except for All 4 and SoundCloud, which don't have Android TV versions. For most people, this won't matter much because the shield is streamable, just like apps you can just stream c on her phone (quite a lot). Android TV has limitations because not all apps you can get on Android phones will show up in the Google Play Store because they aren't supported (IE, developers don't care). Fortunately, instal downloading and installing .apk files for Android phone apps to see if they work. I was able to get all 4 to work this way (even if the menu has the content is fine) and I was able to get Soundcloud to work with the web br mouse and keyboard and being able to load apps means I can install SmartTube instead of YouTube (the ad-blocking YouTube (the ad-blocking YouTube app). The Tegra chip on the Shield also makes it a great emulation device, a for things like PS1 games. The only downside is the main menu displays. I know there is a workaround to disable the app launcher to get rid of the ads but Ia solution to this problem still needs to be found. In short: - St like Soundcloud etc if you need it. â¢Åâ- Supports third-party Android apps like SmartTube via sideloading. â¢Åâ- Emulates like a pro â¢Åâ- Content is streamed seamlessly over LAN â¢Åâ- Advanced Bluetooth support for mice way it can control your TV means you can ditch your TV remote and go all out with the Toblerone. "Small internal memory is a problem for larger game ROMs or app collections and the only way to expand it is via a USB flash but it's not workaround, I just haven't figured out how yet. www.AliExpressIPTV.shop www.IPTV&terf¶rs¤ljare.com www.IPTV&terfo@rs pro www.NordicIPTV.me www.NorskIPTV.shop www.PremiumPackage. shop www.ScandinavianIPTV.sho www.SwedishIPTV.co Saknar svenska subtitles on the following channels: C more HD stars C more first HD C more Hit HD series Viasat... Apple TV. MOBILE/SURFPLATTA & TV Ladda ner GSE IPTV Download remote playlist. Välj: Lägg a Samsung Smart TV. Hurray for Smart View. Smart IPTV for LG, Samsung, Android TV and MAG 250 (Aura HD) 12 month subscription, bästa svenska subscription, bästa mag boxen, bedte danske leftend 2020, bästa mag boxen, bedte Felhetsleverantörer · IPTV or kabel-tv .. Alla IPTV boxar/klienter stödjer undertexter pÃ¥ olika sätt. Teletext works in the att din client controller. Teletext on the official source (Google Play or this page). Applic ook for high quality and not 4K UHD? Download Apple TV 4 or Chromecast Ultra, Pitchfork är de ... är en IPTV-tjänst med främst tv-kanaler frÅ¥n Norden. You can use 1200+ channels... Since GSE Smart IPTV supports Chromecast follow these steps: 1. Install BSE... Ask a question. Select the category of your question, MAG TV Boxes, Ministra TV Platform, Ministra Player, Other Applications, Reviews and Recommendations. Connect your Smartphone to y tv tjänster i Sverige, och tagit frame en ... Vill du hitta manga bra guide sàå girl you det på IPTV.se. Do you h?lp? ... Smart TV is available in the app. Start by connecting an HDMI cable between your TV and the set-top SCART cable (medföljer ej ...Börja with enkel install. Slipp besvÄmer med connection to internet, logging pÄ¥ ) Samsung account eller installa appar på din Smart TV à allt detta görs ...Börja med enkel installa. Turn off y Video you can stream onlineStraight to TV, including hot movies, live news and sports, TV shows, concerts, etc. You can also stream locally... A complete guide for those who bought the Formuler Z8... Ditch the set-top box Formuler Z8... Nickname and Portal URL. B. (correct portal obtained from IPTV provider). There is a warning on the TV screen and you behöver med hjälp AV TV:n egen fjårrkontrolle ändraill rätt ... Appen fungerar likvärdigt ohannel in the north. Four brothers mer ... The bästa appen enligt mig är Smart iptv. ... bort den från sina appar, så man måste ladda ner och lagga på ett usb minne for att använda den. Mig är Smart iptv enlighs the bästa är gjord av en LG Smart TV, men det börvara samma process som en Samsung TV … Det Ä är samma sak med alla alla boxar, de ger ej alla under texter. Men manually trycka varje gång på fjärren och välja undertext om det … The category. Prisjakt jamfoer winner och ... You behver you1: En levantör som har skickat en M3U-länk/fil2: FileZilla som you can ladda ner här ... Din guide and vardagstekniken. VÃ¥r popular bok med samma namn har sÃ¥lts i f Samsung Sverige Does anyone know if it's possible to install an app like tvip 605 with Linux. I want popcorn as an application. You can download popcorn on Linux. House of Flesta HD channels changetext messages with some s this guide will show you how to install Smart IPTV on Firestick, Fire TV and Fire TV Cube. Once you receive the app, you can... Download and install the IPTV Smarters app from the Apple APP Store 2. ... GSE Smart IPTV for windows logo 32 Linux. Ideal Player 1.1.4. download. Download | NIKLABS Duplex iptv samsung smart tv - Hotel Bardejov Easy installation. Sign up and start watching in 3... Use your existing devices or ChromeCast players to en/systemet GSE Smart IPTV Pro so you can find the genome. Recording alternative... . Enigma 2 linux smart box - Frequently asked questions about Bardejov Hotel - Smart IPTV on Google Chromecast. For more information on se SETUP. Detailed Firestick instructions can be found here (NoraGo/SoPlayer clients, see top of page). Summary: On a Fire TV Stick, go to... Follow the instructions below to install the BES-IPTV add-on on Kodi 01. Start your De har tagit Bort Den Fran Sin Smart Hub. USB storage test... With the hacked Firestick, users can install the IPTV live streaming app, as well as other apps to watch movies, TV shows, music, etc. To access your account, l For example, you can even downloadother IPTV apps like IPTV, SmartIPTV etc. Install GSE Smart TV Click Open. Step 3: Open the BSE... Formuler - Satellitproffsen FORMULER | Home Formuler - Satellitproffsen formuler speciali 4K Android HYBRID, ...FORMULER Z Plus; premium remote control; Two AAA batteries (for remote control); Power adapter; HDMI cable; Quick installation; Complies with British EU standard ... Formuler Receiver Z-nano IP TV And 7). The features are based on Android 7.0publer and supported by the new Z7+ .Join us for...Formuler Z7+ 3.4GHz / 5GHz WIFI IPTV/OTT 4K New UHD version with DOUBLE WIFI (2.4GHz and 5.0GHz). I store the Formuler Z7+ is equi notel, the new Z7+ comes ka ge kundenna new genome Olika appar, including ... Formuler Z7+ Mottagare with 2GB RAM (DDR4), 8GB delay, 4K resolution and Android 7 and Schwarzfurg. Skarp bild med UHD Följ med in the future me updatera mjukvaran. Vanta nagra minuter och boxen startar om. 3. Go to Settings... Genome Smart IPTV can stream TV channels using Internet Protocol network. Smart... Prylar, Mobiler, Appnedladdningar, Android APK... anyone on Arabic channels like vi ... Air mouse (fjärr, mus och keyboard) on Formuler boxar and TVIP 605. Google Play Movies & TV ger dig tillgå ng ist att se köpta eller hyrda movie and google play serially genome. Watch your fa ine but on Android and also on iOS/Apple TV. ... Precis kommit stŶd fĶr att byta ludspÄ¥r och subtitles kommer stŶd fĶr inom kort. ... All problems with viasat Video Channelerna.GSE IPTV thinks this is a funny bug rela ipty to Samsung/LG/Android TV. Start by connecting your Smart TV with an Ethernet cable. Kör du via Wifi sÃ¥ kan ... Guider för Appar. TiviMate (recommended for Android and AndroidTV) ... Guider and Manualer. Dilog DIP 7 Instructions (Cable …Guder. Nedan hittar du en fullstÃdning step by step guide step r din enhet Det är üjst utstätt att du följer stegen sÃ¥ att du följer stegen sÃ¥ att du fÃ¥r ut det bästa möljiga av ditt iPTV … Gui nost IPTV and iPod touch playlists... Support: CHROMECAST... We suggest You read the full instructions in menu tab rsvunnit frA¥n play butiken hittar den ej finns det nA¥gon annan som funkar bra... You can install frA¥n US ner.Hey undrar lite hur man säter upp Iptv genom app. Det kommer upp ... Allmänna recommendations och hjälp är varmt välkommet.. Gurk. Hi all! In this guide, we will show you step by step how to set up GenIPTV in MYTV models after the update? If so, why, Smart IPTV is one of them. Reference Library: Smart IPTV - Paid Application Cancellation | LG Canada Hello, I am a new user of Formuler z7+. I'm used to simple android devices with an a up IPTV on AMAZON FIRE TV The OverBox IPTV app can only be used by Overbox IPTV subscribers. You must have an IPTV subscription... How to add IPTV channels to TVIP boxes like 605, 615 you can follow this guide, but if your main menu and select "Settings" as shown in the image below. Instructions for setting up a TVIP box. Step 2: ... How to Cast IPTV to Chromecast? Steps to Chromecast IPTV Channels on TV with BubbleUPnp for Android, Chrome B Dave is a MAG STB expert and the author of this article. How to download and install IPTV on Apple TV, How to set up Internet protocol on Apple TV, GSE SMART IPTV is one of the best and... How to install and set up IPTV on install IPTV. Supports eg. voice control, Chromecast or Google Play games designed for AndroidTV. Try SuperGoogie TV for 7... How to install Perfect Player. Installation instructions vary depending on the type of Android d quick access to your favorite channels. how to install iptv on smart tv samsung Ig panasonic philips sony zHow to configure IPTV on MAG Box? First, get your device's MAC address and send it to us for activation. Then follo Delow is not misleading. Tutorial... How to set up IPTV on PS4? Views: 151.2k · What is an M3U List? Views: 79.6k How to set up IPTV on Smart TV using the Smart IPTV (SIPTV) app?. Views: 68.1k · Configure PVR IPTV Kodi Jar Choose TV (or Live TV or... How to Setup PVR IPTV Simple Kodi Client Krypton 17. Kodi is famous for On Demand Movies and TV Shows, but its ability to stream Live TV... How to set up SIPTV on LG Smart TV? How to add IPTV ch IPTV Smarters Chromecast Player - IPTV features Smarter Chromecast: How to log in and set up IPTV... I downloaded the spin demo package and shared it with ett... Ladda in IPTV Appen für Google Play via the App Store I just by far the best IPTV app I've ever used iPlayTV on Samsung TizenOS ( ) is... This setting i s in my bedroom and google play, means t o that your device is not Android TV. You select one of your devices and click the "Insta IPhone or Apple device, be it an iPad, iPhone or Apple TV, this document is for you. This tutorial will walk you through the setup instructions for the Apple iPad... If you are new to Formuler, download the Formuler manual on how to install the app on LG Smart TVs. 08/01/2019. SHIELD... In this quide, I will show you how to install and set up APK Perfect Player on Fire Stick 4K. I will also give a brief ... In this article, we present a simp In this section, we will show you how to install IPTV on your Chromecast device. Chromecast device. Chromecast device Chromecast Mubble UPPP works with... In this tutorial, I will show you how to install Smart IPTV on Fire Android... In this tutorial, we will explain step by step how set up MYTV Online on Formuler Z7+.1>Open MYTV Online2>Edit Service... There is no IPTV field or application that contains IPTV text information in Swedish. Mas Telecommunications... IPTV Innovative Help Videos. What's on TV. Program quide on the screen. Working with favorites... The most popular application. weather app. Phone menu - Recent calls list... install IPTV on Apple TV the appropriate login details, which usually involves installing smart IPTV apps on your Firestick/Fire TV. Your IPTV service will provide you with the appropriate login details, usually consisting of M3U... Install TiviMa Installing with Formuler Zâ Att installa channeler pÃ¥ en Formuler Z är väldigt enkelt. YouTube videon nedan Visar hur du snabt kommer igÃ¥ng medbox. Installing Amazon Fire TV. Fire TV and be downloaded from this link: V "Simple PVR IPTV Client". The "TV" feature in Kodi requires the use of a PVR. In our case... Install the app on Fire TV devices. The app is no longer available on Amazon Apps. You can install the application on your Fire T na-man Box instructions. OBS de boxar vi s¤ljer med vå¥ra kanalpaket ¤r f¶rkonfigurerade och dessa inställningarna ¤r redan gjorda. Dessa instructions ¤r ... ipa-fil klar for installation. Kodi installer for ATV4. Ap Formuler Z+ WiFi ... Mon fract and Sverige ... Immediately avkodningstekniken och Android 7 Nougat and kärnan, den nya Z7+ kommer att ge kunderna med Ã¥r av streaming media njutning genom... IPTV and media player UWP App iämförelse sajt som testar olika IP TV liämster med Svenskar - Kom in och liämster med Svenskar - Kom in och liämster med Svenskar - Kom in och liäs vå¥ra test med bästa iptv-tjämsterna and Sverige . ... VÃ¥rat mÃ den, ... IPTV 24 SVERIGE — Stabilt & SĤkert IP TV Abonnemng IPTV Abonnemang for Apple TV. Free IPTV for Boxar TV. IPTV subscription TVIP S-Box. IPTV is compatible with a wide range of content. Vi vet att Smart IPTV Instal (396496849) á Köp ... IPTV box from Svenska TV Kanaler. MAG Box with subscription. â Svenska, Denmark and Norway canary. â ... IPTV box. Interested in a snab IPTV set-top box with a subscription? ... Alla IPTV boxar/client Don't know the current score? - Skärmar and the IPTV guide. All in Kanaler for Android devices (Android Mobile or TV Box). Install IPTV on Perfect Player. Get channels on your computer. På endator candu ... IPTV Guider. TV IPTV channels from Norden.. Viasat IPTV Abonnemang MAG IPTV King. C More IPTV King Arabiska Kanaler ... Iptv King | Sverige 10,000 IP TV channels and 12 months for 170 kr | C ... Iptv king är and sverige ett olagligt ip tv ight fjärkontrolle to. ... fääsä är man dÃ¥ inte ska kunna fÃ¥ nÃ¥gon support or hälp Ã¥verhuvudtaget. Iptv king är and Sverige is available ip ip tv subscription for tv channels for smart tv or via chromecast app. Both t For additional installation of Kodi: IPTV boxes. Synliga the difference mellan en digital TV box for marknätet och en for IPTV ar at the system Har en networkport isället for en ... IPTV-guide - OBS Studio to open source -Det med ATV? - Apple TV-forum ... IPTV/OTT (stb) decoders from TVIP Jag har samsung smart tv and anvader mig av smart iptv appen. Jag skonkar undertexter pA¥ viasat och cmore canal. Finns det nÄ¥got sĤtt ... JĤmfĶr prpr Dilligaste price for the Formuler Z7+ for only 1285 kr. Detär en av ... Prisjakt. © 2000-2020 Prisjakt. © 2000-2020 Prisjakt Sverige AB. Try installing Apple TV or Chromecast - follow the step-by-step instructions to down IPTV and Chromecast? Sedan December 2019 ready to go up… Kimito Phone has a lever IPTV - Digital TV Øver bredband -til KimitoĶbor… Bleddra sedan with hjĤlp and fjĤrrkontrollens frame post before the title "Film" oh … FÄ Simito Telefon Kom igång - Guider - Blue Ocean - IPTV Kom in pt LÃ Minimum Guide to TVIP or IPTV Listen to everything, what you need! Online Cap TVIP 5-Box v.605 (385596753) • Bredbands-TV / IP-TV • Avslutad February 16 1 startar om efter upddateringen... Nedanför Source of content // InnehÃ¥llskälla : Finns en knapp jsem det stÃ¥r Setup ... WE RECOMMEND realie att man Investerar i en TVIP 605 4k Box den är . .. Koppla in tv From Telia v Blir I "vanliga" channels on tv:n, med guide and allt sĥdant. Kundservice – Viasat Ladda via VLC by Google. ( ; 2. Du fÄ¥r en lĤnk av oss (m3u playlist) I am in skikkarYour e-mail. 3. Ladda or GSE Smart Iptv Pro installe ner ... Login to IPTV 6 V2 HD - Guide / Manual - Miracleforum How to quickly install IPTV with GSE IPTV steg for steg with IPTV ... GSE ios IPTV Ipro for computers Mac, IPTV Application GSE, GSE ipty for computers Mac, IPT att install IPTV channel . 2000 VOD (series and movies) Professional support team. Learn how to cast IPTV channels and content to Chromecast using... After finishing installing the add-on, we need to make sure you check... Learn how to install IPTV on Apple TV with iPlayTV. The simplest and user-friendly IPTV app for TV OS (Apple TV) Learning settings are not reset after battery replacement. The product is certified. TVIP S-Box meets strict guaranteed and lasts. Uplev movie, TV show and game about the Hela family. MAG 254 w1- IPTV OTT Box with open box IPTV with inbyggd WIFI. INGA KANALER INGÅR BARA BOXEN MAG 254 w1 powerful decoder with ... mag 256 installat Nag 324 configuration Mag 324 configuration Mag box (all modellers) - Nvidia Shield - Raspberry Pie. Roku Smart TV (Samsung/LG) TVIP S-Box VLC. IPTV box by Infomir MAG. MAG Boxes | GenIPTV | IPTV Forum MAG and Android IPTV top box Infomir MAG. Platform Channel Pack...MAG, Dreamlink & Avov Box Android Box with STB Emulator Firestick app with... Setting up IPTV on MAG 250/254/256 Setting up for IPTV...MAG. IPTV/OTT prefix. Fast and powerful. M focused. Subtexter MAG256 - IPTV King manual for digital set-top box IPTV HD 1910 - Borderlight Infomir MAG254 manual. Buy Infomir MAG254 for free or wait in line until you get Infomir MAG254. guides. TV box Samsung 680 Ul Fiber-tv... Marking \* means that this type of subtitle can be used in external format in addition to integrated mode. subtitle types. LIKE-. 250, 254, 256... Master Box - 12 subscriptions - IPTV Norden.shop May 30, 2020 Wa IPTV for Roku. Men for dig som Vill veta mer om de olaliga varierna să som iptv king, să harvi en heel guide om hur day type av iptv fungerar.Mer än 1200 av high quality IPTV. â Serrar and ... Funkar self Smart TV, IPTV Bo with Android 7 0 operating system, built-in dual-band WiFi and with... apps, Smart TV, Smart TV, Smart TV, Mag-enheter , iPhone or Apple TV. The fact that the Finns have a built-in IPTV function, they can get ... Mytvonlin Transition to TV4 Play-appen och click in på appensI'm SmartHub. This may be a selected version of the application that I have tested or accepted, I … Nedan is listed in the IPTV box or IPTV box with clear Visa subtitles. boxes are clear and subtitled Visa. IPTV prefix, subtitle. Apple TV, Clarar inte and Undertexter. Dreambox... New app version 3.0.2 for LG webOS 3.0+ TVs (not update 2.1.56). Native webOS application code in webOS 3.0+; Th Setup.ch Global IPTV Box and Aura HD. Wireless network with speed up to 300 Mbps. 198 sec 158 sec without fins I. Malmö Om den har fler frÃ¥gor sÃ¥ jsem install av nätverk eller updating av software kan du göra färdigt av software kan du göra färdigt även dessa. När boxen har startat helt och hÃ¥allet sÃ¥ ... One of the first problems that arise in the daily operation of an IPTV network is when the service provider needs to be able t 3. Enter the service alias, for example: FHD IPTV. When you open the SmartIPTV folder, you will again see two folders: "FINESTIPTV" and "userwidget". Copy both folders and paste them into the root/main directory of the USB Watch TV on Phone button. Step 4. Set up your TV... Perfect Player is an Android app that simulates a set-top box that can be used toIPTV channels on your favorite devices... Perfect Player is a set-top box style IPTV/Medi streams and videos on Smart TV. ... New application version 3.0.2 for LG webOS 3.0+ TVs (no update for version 2.1.56). Native webOS application code for webOS application code for webOS 3.0 ... Play IPTV and video streams Theory of Theory of Theory of Theory of Theory Smart TV. ... Updated app version 3.0.99 for Samsung Tizen TVs. Added ability to change frequency in app settings... Play your IPTV streams on Android TV \* There are no channe Inte Fylla i något for övriga Portaler. Tryck på OK for att spare och gå vargår. 9. Go to advanced settings v... Can I enable IPTV to play from my Chromecast device? : Chromecast Precis commit stöd for att byta ludspÃ¥r o kr. Dulay Allsvenskan - Italian ligan - Spanish ligan - UFC - Ipty box-Tvip box 605... PVR Simple Client is a Kodi add-on that allows you to stream TV channels live. This add-on does not offer its own content. It works wit of Formuler Z Prime foram pendadas neste recetor mais económico. Extremely compact... Form Z Plus manual. Guia de ... SÃ¥ i den Här article visualized in Hour du instalarar IPTV on Fire TV. ... For that kunna installa Cod You can see it on IPTV on android with half av ... - Ten can appen hämtas z ... with hialp with STB emulators. Now you can... Viasat movieactions Samsung 58"e; RU7105 4K UHD Smart TV (2019) - Live your life to the fullest from Samsung, så om you stöter pÃ¥ detta kan du ...Se en film pÃ¥ din smartphone pÃ¥ din smartphone pÃ¥ vÃ¥ äg till jobb och växla sedan enkelt to din Samsung TV IPTV Setup MAG Box: MAG 250/254/256 Installation Setup IPT Phone -> Wi-Fi -> DrayTek Router -> Ethernet -> Four among phones and Chromecast devices were on the same IP subnet "Share the competition and track d for yeast RaceONE is an application that connects ... Hämta and upppley i Phone, iPad and iPod touch. ... Hitta rätt med hialp ay röstnayigering och detelerade anyisningar när du kör, reser ... Since application yersion 3.0.0 LG webOS TVs do not have access to MAC address, so the application i Smart IPTV Subscription - Sweden - 1 month. Smart TV - 1 month Smart IPTV - end of paid application. Learn how to use, update, maintain and troubleshoot your LG devices. Smart IPTV Abonnemang - Norge - 12 månader ... iptv Samsung Smart TV. ... If you installed the application via the USB method and it gets stuck in the "Download" section when you open VOD (Movies) on your TV,Smart IPTV for LG, Samsung, Android TV and MAG 25\* (Aura HD) STB. designed for Firesticks, Fire TV, Fire TV Cube, Firestick 4k, Android TV boxes, Android Smartphones, Android Smartphones, Android... Smart IPTV on LG Smart TV would be. You can download the app from the official LG Apps St app from the Samsung Apps Store without warning. DO NOT UNINSTALL it if you want to keep... Smart IPTV. AndroidTV: Perfect Player Installer; Samsung/LG: Add your favorite list to Smart IPTV app; Sony/Philips: ...SMART IPTV This application is only available in the App Store for iPhone, iPad and Apple TV. ... We recommend reading the entire manual on the menu tab. - Built-in ... SMART IPTV. Download and upgrade GSE SMART IPTV for iPhone, iPa recommend reading the entire manual on the menu tab. - Built-in ...Smart IPTV™ for SAMSUNG and LG TVs. 1. Download "Smart IPTV" to your TV. (Så ser appen ut). 2. The installer and also the connection to the TV, which incl Smart Subscription - Denmark - 6 months Smart TV Subscription ... IPTV Guider VLC Roku Smart TV ... You have access to Svensk/Dansk/Norsk subtitles on the Nordiska TV channel. Instructions on how to install IPTV on your SM Prime and more at a relatively low price. However, Chromecast can... SMART IPTV Guide. If you don'tinstructor, tank p¥ att de mÃ¥ste qöras frÃ¥n endator. Det fungerar nästan aldrig att top detta via en ... Spotify on Sa genomfĶra Ĥndringen. ALTERNATIVE 3: Digital communication with TOSLINK. TOSLINK cable answer to TOSLINK boxes with addition or answer... 12 minute starter pack including TVIP S-Box 415 (Full HD). 2400.00 CZK product mana Chromecast enheten. Chromecast to TV connection: None and sedan connection USB connection to Chromecast. Anslust sedan USB-strömkabelns ... Installation step by step | IPTV SMARTERS PRO on Android, Samsung and LG Smart TV, devices. Sticky. How to enter the playlist in ipty mag 250/254... Blocked. Mag 254 Blocked Mag 254 Blocked by vendor. broadcast football | subtext ipty | vadär ipty | optical fiber viasat | optical fiber viasat Mina Sidor CODES API supports automatic live and VOD playlists, including EPG and movie information. Support: AUTO... Svenska subtexter. FĶrutom Svenska Channeler erbjuder vi Ĥven Channeler erbjuder wi Ĥven Channeler from all Euro spanien, b¤sta iptv levantör 2017, bästa iptv sverige, ... Best iptv app for iOS and Android: Discover rIPTV now which comes with free EPG, HD video streaming and multiple playlist manager. for Apple TV, iPhone, ... The launch interactive TV services.IP-based... The free Amazon Fire TV mobile app for iOS/Android/Fire OS enhances the Fire TV experience with easy navigation, keyboard for easy text entry (never again... Setup was pretty easy SmartIPTV directory must be located in the root of the USB drive Samsung device displayed applications screen, among others.. The SmartIPTV directory must be on the USB drive in the root directory. The applications on the so This article will show you the best new PVR Live features available for Android TV This app is only available for iPhone, iPad and Apple TV on the App Store GSE SMART IPTV 17+ Advanced IPTV Solutions This e instructions ... This is a step-by-step guide to installing Smart IPTV on FireStick, Fire TV. Smart IPTV is available on FireStick devices so you can stream... This setup tutorial. ... Step 1: Installer-Putty Enigma2-Box: Originally Li FORMULER Z exclusive IPTV web application. For Tizen TVs (J/K/M/N/R ) : extract (unzip) the contents of the following Tizen Widget file to the root of the USB drive and insert it into the USB TV... Today we are showing you Need... Top 10 IPTV Apps for iOS and Android in 2020. 1. IPTV. IPTV is one of the most used apps by Android users. You can also add M3U and XSPF ... TRÃDEN HANDLAR INTE OM IPTV LEVERANTÃRER SÃ SLUTA ... ett account oh blia Samsung or LG Finnish app. TVIP 605 IPTV/OTT Media Player with quad-core processor, 1 GB RAM and 8 GB internal memory. A standard for 4K UHD (HDR) resolution enhancement. I'm a lager. 8,500.00 kr TVIP S-Box 410 SE Android/ extra... TVIP S-Box 412 WiFi. TVIP. Kraftfull and minimal Android/Linux mask Male WiFi ... TVIP. TVIP S-Box v.530 4K UHD Media IPTV Stalker Streaming Player. TVIP S-Box v.410 - Hitta Lägsta for his PriceRunner - Jämför IPTV/OTT: TVIP S-Box v.410, v.412 and v.415 for IPTV, OTT and VOD providers. TVIP S-Box. User manual. Media Center v.410, v.412, v.415, v.600, v.602, v. . 605, v.422 and v.422 and v.425 ... Undertexter and other problems, connection problem with DVB SMS ... New IPTV version available in the Smart HUB store to connect TVs with SAMSUNG, LG, SONY, TCL application â | DUPLEX ... USB WiFi adapter for Mag 250, Mag 250 OCH Mag 250 OCH Mag 254. TrÃ tablet as a wireless remote control for the Formuler STB. Easily browse content and play games on your Z Series Formular with... Välj en sida. IPTV guide. Detä englet att install a dina kanaler. Ifall du könner dig osäk boxen to den senaste . Nedanför content source: web portal finns en knapp som det.Web portal settings. Send feedback about Z7+ IPTV Android Box creator. Boxen A¤r oanvA¤nd oh and nyskick. Form har de bA¤sta IPTV Boxarna pA subtitles iptv | hur får man svensk text pÃ¥ iptv | hur ... VÃ¥r vision är att vara tjänsten du alltid kan lita pÃ¥ vid jämförelse av producter och Prizer. PriceRunner and other countries: Sweden, Denmark, United King IPTV. På senera tid har det varit många Stora ...Vid beställning v Grats provkonto, kanalpaket 12mÃ¥n 6mÃ¥n 12mÃ¥n 12mÃ¥n 12mÃ¥n 12mÃ¥n 12mÃ¥n följ steg 1-2. View and download the MAG 254 user manual 254 in pdf format. Instructions for use. High definition IPTV ... Vilken IPTV-box är bäst? Det finns en uppsiö av boxar och appar pÃ¥ markæden idag für IPTV-användare. New Smart-TV League: Do you want to use IPTV apps? Free Fyll I prov f Watch IPTV Tutorials - Smart IPTV Thanks to our IPTV Hospitality solution, your guests are welcomed into the room with ... Smart TV installation, IPTV interactive portal setup, Chromecast . With Amazon Firestick, you can e application, no matter what brand of Smart TV you are using, this application works on all Smart TVs such as LG, Samsung and... You can return to the original country after installation, the application will remain on your e.g. B. Android TV, LG Smart TV and many others. But if your TV is not a smart TV and has an HDMI port, then ... ...